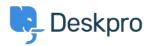

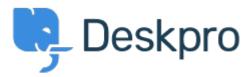

<u>Centre d'aide</u> > <u>Communauté</u> > <u>Feature Request</u> > <u>Force a new ticket form refresh to send data through a URL</u>

Force a new ticket form refresh to send data through a URL Collecting Feedback

- Jeroen van der Steen
- Nom du forum: #Feature Request

There are ways you can send users to the ticket form with pre-selected data, such as a particular department. If the user has already accessed the ticket form, and made changes, their browser cache will attempt to override anything set.

Sending users through a particular url to a department should pre-select that department every time the user accesses the link.